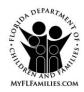

## COMMUNITY SPOUSE/FAMILY MEMBERS/DEPENDENTS INSTITUTIONAL ALLOWANCE WORKSHEET

| Client Name       |                             |                          | Case Number                 | Effective Month/Yr                    |
|-------------------|-----------------------------|--------------------------|-----------------------------|---------------------------------------|
| I. COMMUNITY SPOR | USE ALLOWANCE COMP          | UTATION                  |                             |                                       |
| A. Community Spo  | ouse Income (only exclusion | n is for infrequent/irre | egular income)              |                                       |
| 1. \$             | Source:                     |                          |                             |                                       |
| 2. + \$           | Source:                     |                          |                             |                                       |
| 3. + \$           | Source:                     |                          |                             |                                       |
| 4. = \$           | TOTAL GROSS inco            | me of community spo      | ouse                        |                                       |
| B. Community Spo  | ouse Allowance Computation  | on                       |                             |                                       |
| 1. \$             | •                           |                          |                             |                                       |
| 2. + \$           | Taxes (prorate mont         | hly amount, if not incl  | luded in mortgag            | e payment                             |
| 3. + \$           | Insurance (prorate m        | nonthly amount, if not   | included in mort            | gage payment)                         |
| 4. + \$           | Maintenance fee (if o       | condo)                   |                             |                                       |
| 5. + \$           | Food Assistance Sta         | indard Utility Allowan   | ce                          |                                       |
| 6. = \$           | SUBTOTAL of shelte          | er costs                 |                             |                                       |
| 7 \$              | Excess Shelter Stand        | dard (30% of MMMIA       | ۸)                          |                                       |
| 8. = \$           | Excess Shelter Costs        | S                        |                             |                                       |
| 9. + \$           | MMMIA                       |                          |                             |                                       |
| 10. = \$          | SUBTOTAL Commu              | nity Spouse Allowand     | ce                          |                                       |
| 11 \$             | Community Spouse            | Income (from A.4)        |                             |                                       |
| 12. = \$          | _ COMMUNITY SPOU            | ISE INCOME ALLOW         | VANCE                       |                                       |
|                   | NCE FOR DEPENDENTS I        |                          |                             | <u> </u>                              |
| Family Member's   | Name MMMIA                  | Member's Income          | Subtotal<br>(MMMIA – Income | Family Allowance<br>e) (Subtotal / 3) |
|                   |                             |                          |                             |                                       |
|                   |                             |                          |                             |                                       |
|                   |                             |                          |                             |                                       |
|                   |                             |                          |                             |                                       |
|                   |                             |                          |                             |                                       |
|                   |                             |                          |                             |                                       |
|                   |                             | TOTAL FAMIL              | Y ALLOWANCE(                | s):                                   |

CF-ES 2231A, PDF 10/2005 Page 1 of 2

| III. DEPENDENT ALLOWANCE FOR DEPENDENT CHILDREN (NO COMMUNITY SPOUSE) |                                              |                     |  |  |  |
|-----------------------------------------------------------------------|----------------------------------------------|---------------------|--|--|--|
| 1. \$                                                                 | Enter Consolidated Need Standard (CNS) for n | umber of dependents |  |  |  |
| 2 \$                                                                  | Dependents' total monthly income             | •                   |  |  |  |
| 3. = \$                                                               | DEPENDENTS' ALLOWANCE                        |                     |  |  |  |
|                                                                       |                                              |                     |  |  |  |
| WORKSPACE/COMMENTS:                                                   |                                              |                     |  |  |  |
|                                                                       |                                              |                     |  |  |  |
|                                                                       |                                              |                     |  |  |  |
|                                                                       |                                              |                     |  |  |  |
|                                                                       |                                              |                     |  |  |  |
|                                                                       |                                              |                     |  |  |  |
|                                                                       |                                              |                     |  |  |  |
|                                                                       |                                              |                     |  |  |  |
|                                                                       |                                              |                     |  |  |  |
|                                                                       |                                              |                     |  |  |  |
|                                                                       |                                              |                     |  |  |  |
|                                                                       |                                              |                     |  |  |  |
|                                                                       |                                              |                     |  |  |  |
|                                                                       |                                              |                     |  |  |  |
|                                                                       |                                              |                     |  |  |  |
|                                                                       |                                              |                     |  |  |  |
|                                                                       |                                              |                     |  |  |  |
|                                                                       |                                              |                     |  |  |  |
|                                                                       |                                              |                     |  |  |  |
|                                                                       |                                              |                     |  |  |  |
|                                                                       |                                              |                     |  |  |  |
|                                                                       |                                              |                     |  |  |  |
|                                                                       |                                              |                     |  |  |  |
|                                                                       |                                              |                     |  |  |  |
|                                                                       |                                              |                     |  |  |  |
|                                                                       |                                              |                     |  |  |  |
|                                                                       |                                              |                     |  |  |  |
|                                                                       |                                              |                     |  |  |  |
|                                                                       |                                              |                     |  |  |  |
|                                                                       |                                              |                     |  |  |  |
| Filedelite Oc. 1 P                                                    | Ala Cianatura/ELODIDA Haar ID                | Data                |  |  |  |
| Eligibility Specialis                                                 | t's Signature/FLORIDA User ID                | Date                |  |  |  |